current sprite. HIT? first sets the current sprite to the dragon and then asks if anything is touching it.

The command J0YSTICK takes 0 or 1 as input (corresponding to ports 1 and 2). The output is -1 if the joystick is central, 0 if up, 1 if at 45°, 2 if at 90°, and so on up to 7. Here, we simply set the dragon's heading to 45° multiplied by the output number.

Explosions and similar effects are easy to achieve using sprites. A shape representing the explosion is simply flashed on top of the object to be destroyed. We give the FLAME sprite a low number so that it will have high priority and thus appear on top of the other sprites.

The computer controls the knight, but it uses a very simple defensive strategy: the knight heads straight towards the dragon. As the game stands the dragon can slip by the knight and destroy the town fairly easily.

How can we improve the knight's defensive strategy? One simple way is to increase his speed, and simply increasing this from 10 to 11 makes it very difficult for the dragon to get by. (Wrapping round the screen is cheating!) A slightly better strategy is for the knight to aim to cut the dragon off by heading for the line between the dragon and the city and staying there.

In the next instalment, we will look at some of the sprite features found in Atari LOGO.

```
MAKE "X2 XCOR
  MAKE "Y2 YCOR
  OUTPUT SQRT ( (:X1 -: X2 ) * (:X1 -: X2 ) +
     (Y1 - Y2)^* (Y1 - Y2)END
TO CITY.DESTROYED
  TELL:CITY
MAKE "X XCOR
  MAKE "Y YCOR
  FLASH:X:Y:ORANGE
  TELL:CITY1
  MAKE "X2 XCOR
  MAKE "Y2 YCOR
  FLASH1:X2:Y2:ORANGE
  HIDE SPRITE
  SPLITSCREEN
  REPEAT 3 [PRINT "]
  PRINT [CITY DESTROYED!]
END
TO FLASH : X : Y : COLOR
  TELL:FLAME
  PENCOLOR : COLOR
  SETXY:X:Y
  ST
  REPEAT 6 [SMALLX SMALLY WAIT BIGX BIGY
     WAIT1
END
TO FLASH1:X2:Y2:COLOR
  TELL: FLAME1 PENCOLOR: COLOR
SETXY:X2:Y2
  ST REPEAT 6 [SMALLX SMALLY WAIT BIGX BIG
     WAITI
END
```
**Three Buas Project** The bugs start out from the corners of a triangle: **TO BUGS SETUP MOVE BUGS END TO SETUP** DRAW FULLSCREEN TELL O HT PU SETXY  $(-100)$  ( $-100$ ) TRI 200 POSITION 1 ( $-100$ ) - 100 ) POSITION 2 0 73 POSITION 3 100  $(-100)$ END **TO TRI:SIDE** PD REPEAT 3 [FD : SIDE RT 120] PU **END** TO POSITION : NO : X : Y TELL: NO SETSHAPE 3 PU SETXY: X: Y PD ST **END TO MOVE BUGS** FOLLOW 1 2 FOLLOW 2 3 FOLLOW 3 1

**END** TO FOLLOW : A:B

**MOVE BUGS** 

TELL : B MAKE "X XCOR MAKE "Y YCOR TELL : A SETH TOWARDS : X : Y FD 10 **END** 

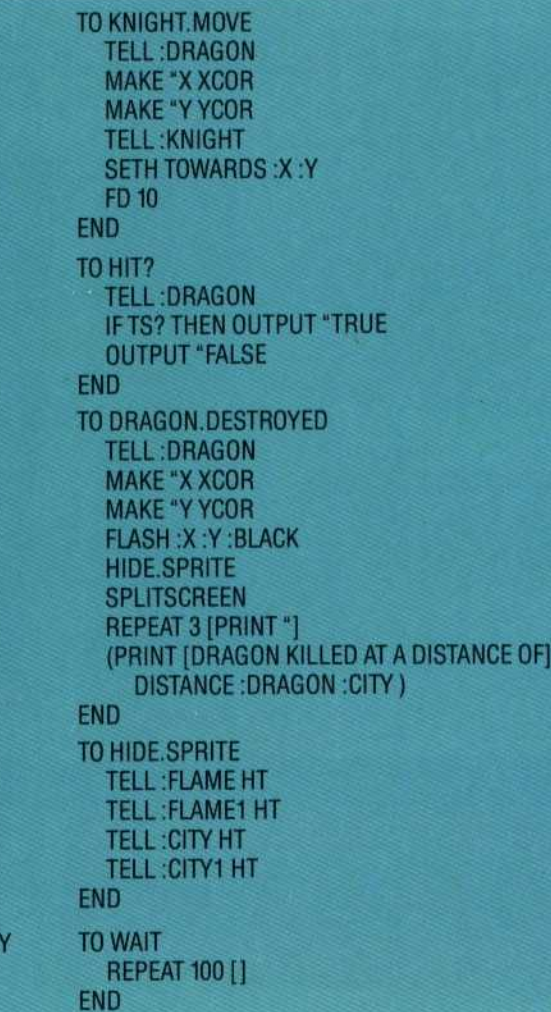

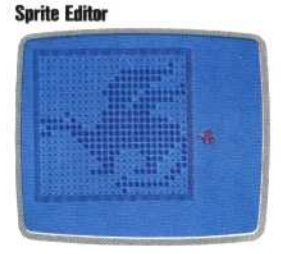

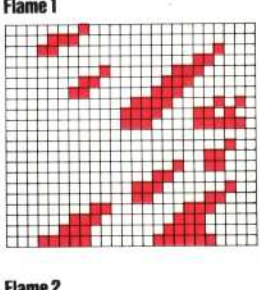

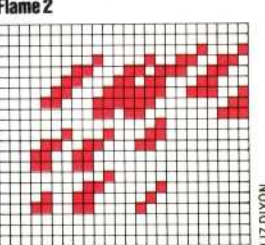